## Theory IG Simulations Data Access Layer

[david.languignon@obspm.fr](mailto:david.languignon@obspm.fr)

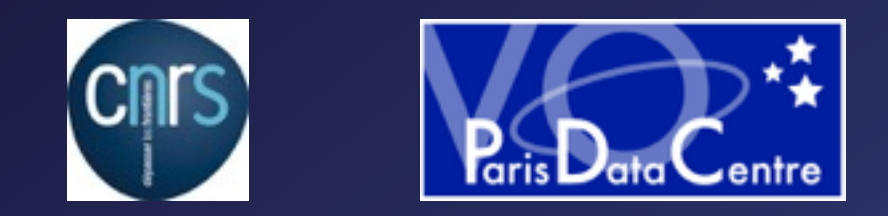

2015.06.18 - Sesto - IVOA Interoperability meeting

### What are we talking about ?

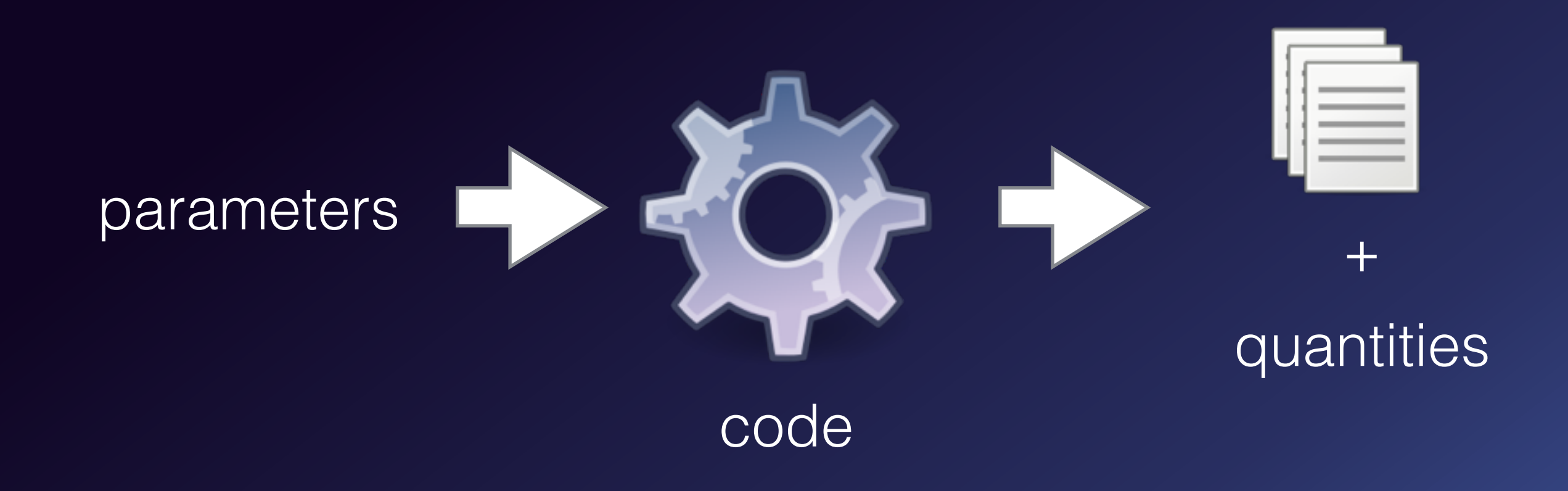

# Of course it's not that simple

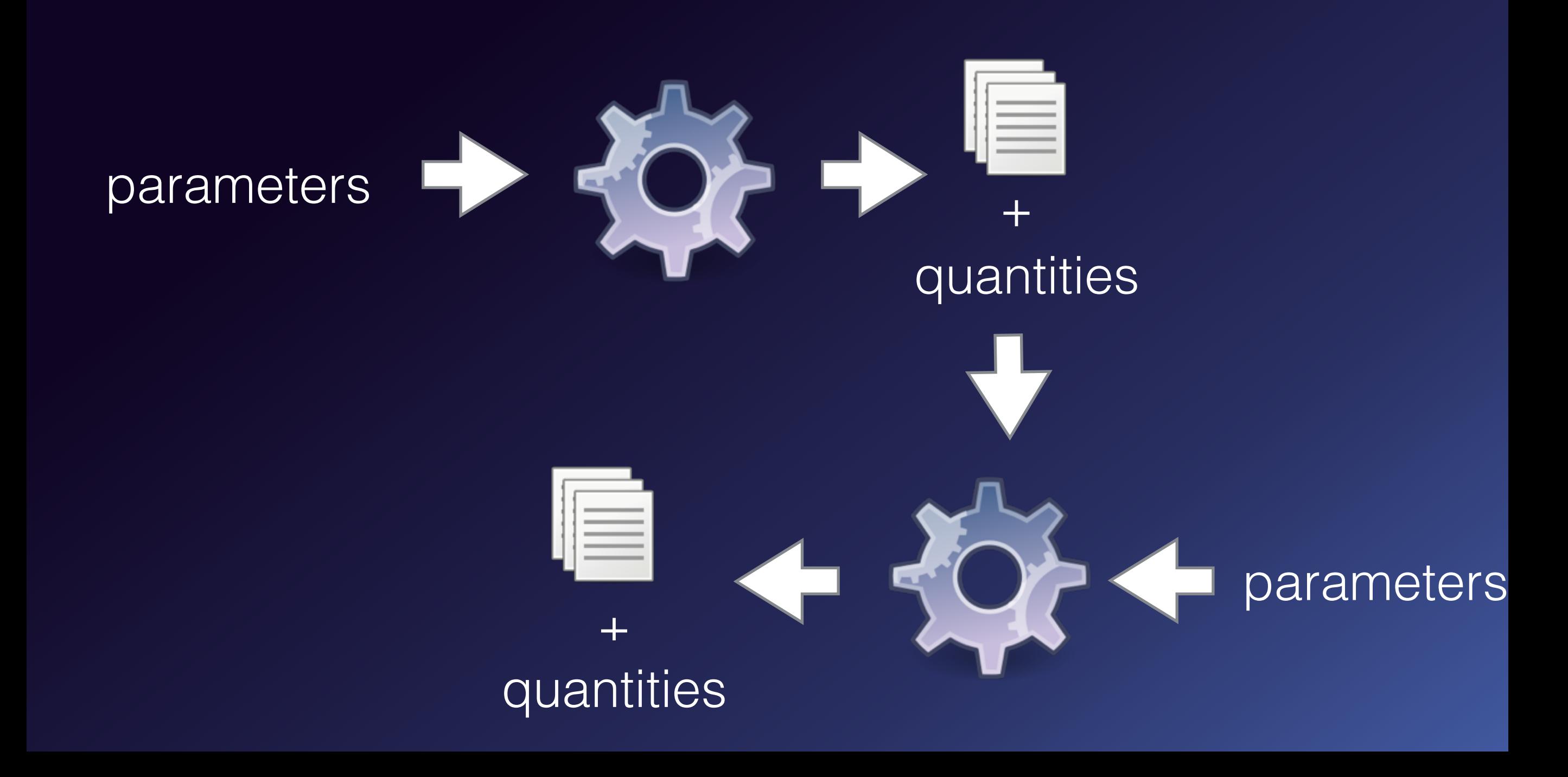

# Of course it's not that simple

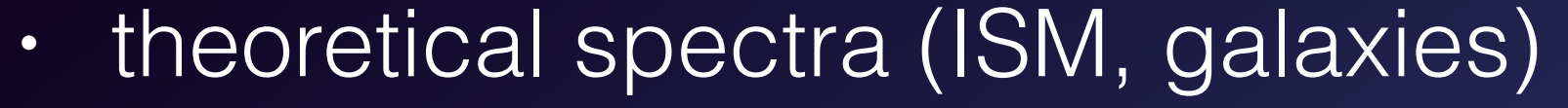

- time dependant cubes (cosmology, MHD)
- trajectories (planetology) can be
	- chemical structures (Interstellar clouds)
	- catalogs (dark matter halos)

huge <> small centralised <> distributed lots of objects <> lots of properties

<sup>+</sup>

# Typical use-cases

 nbody simulation 2 snapshots of  $10^{5+}$  halos 20 properties per halos

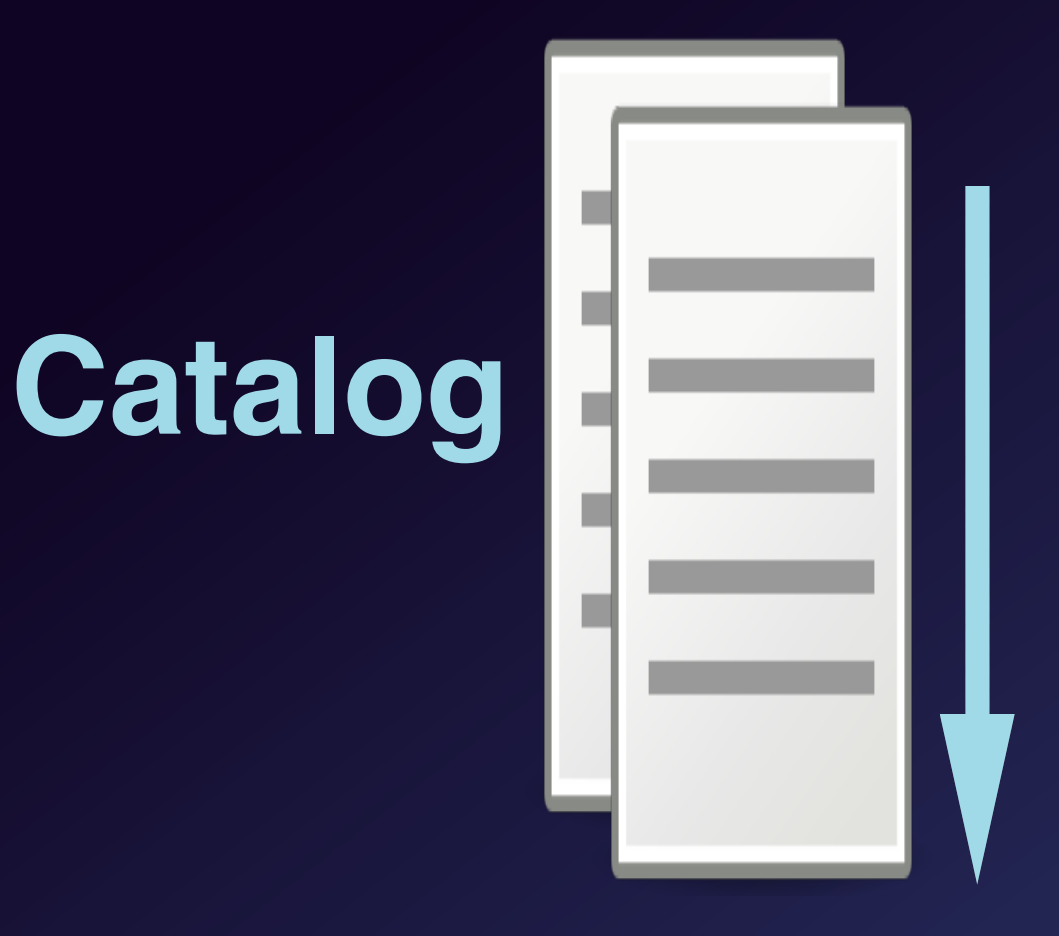

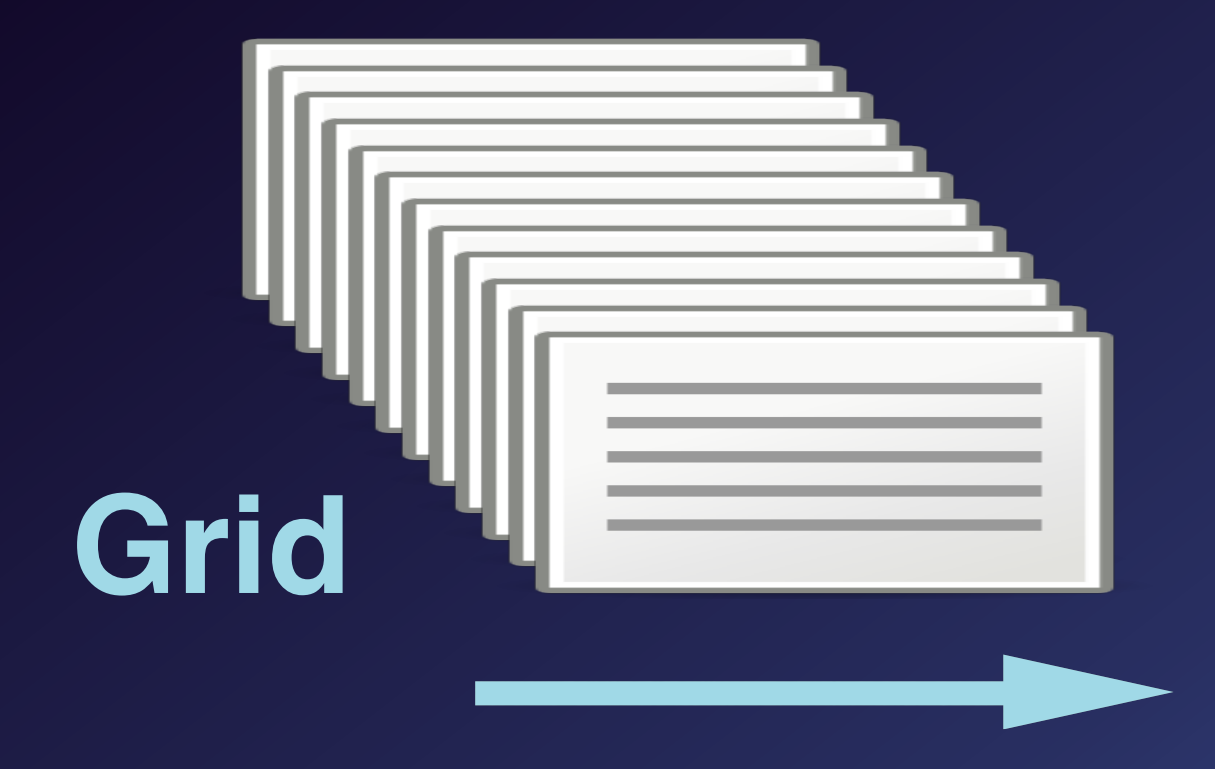

102+ chemical structure simulations 1 cloud per simulation 105+ properties per cloud

## So what ?

- Every scientist publishes the data with
	- his own, custom metadata format
	- sometimes without metadata at all…
- Discovery and search among that material
	- must be re-done from scratch for each new publisher
	- sometimes for each project of the same publisher…

## Common format

- How do I describe my numerical simulations project so that it brings value to the users?
	- Simulation Data Model

### Where we are now

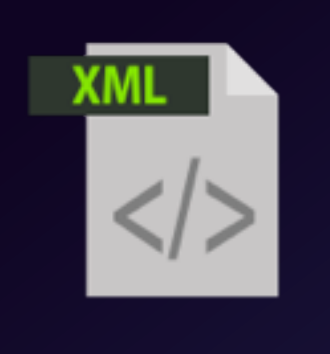

project

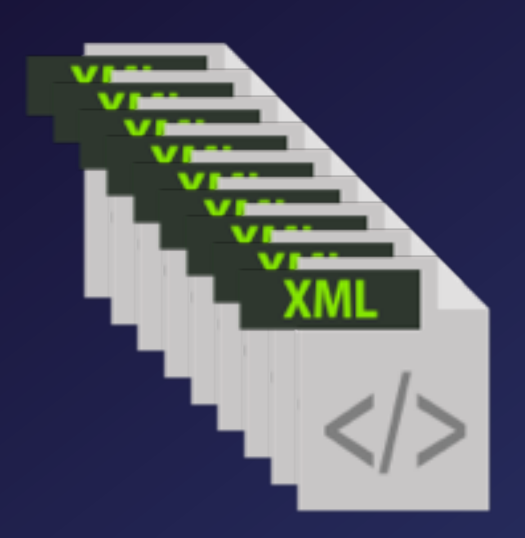

experiments

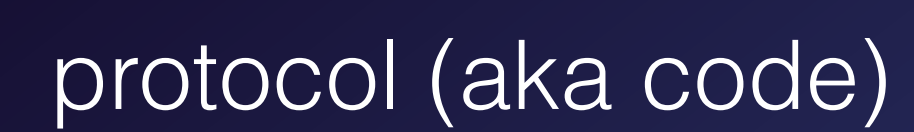

XM

### Where we are now

- No way to know if there exists projects modelling the data/ process I deal with
- No way to know if such a project produced the data in the specific configuration I need
- No way to know, then, if I can access this data, and how

Time & money spent thinking & designing custom solutions, not re-usable, not interoperable

### What it could be

- Standard protocol
- Interoperable services
- Re-usable components

Maximum ROI for simulation projects, observational missions & data publishing projects funding

And… put scientist back to research instead of struggling with data

# Simulations Data Access Layer

- Discover if the kind of models you need exists
	- SimDAL Repository
- Search for interesting datasets in a particular project
	- SimDAL Search
- Access raw data & data cube cutouts
	- SimDAL Data Access

# Simulation Repository

- Store simulation projects metadata, in standard IVOA format
- (intended) Centralised repository, with basic text search
- Very simple implementation
	- give access to SimDM xml serialisation files

consider several experiments using code "Ac"

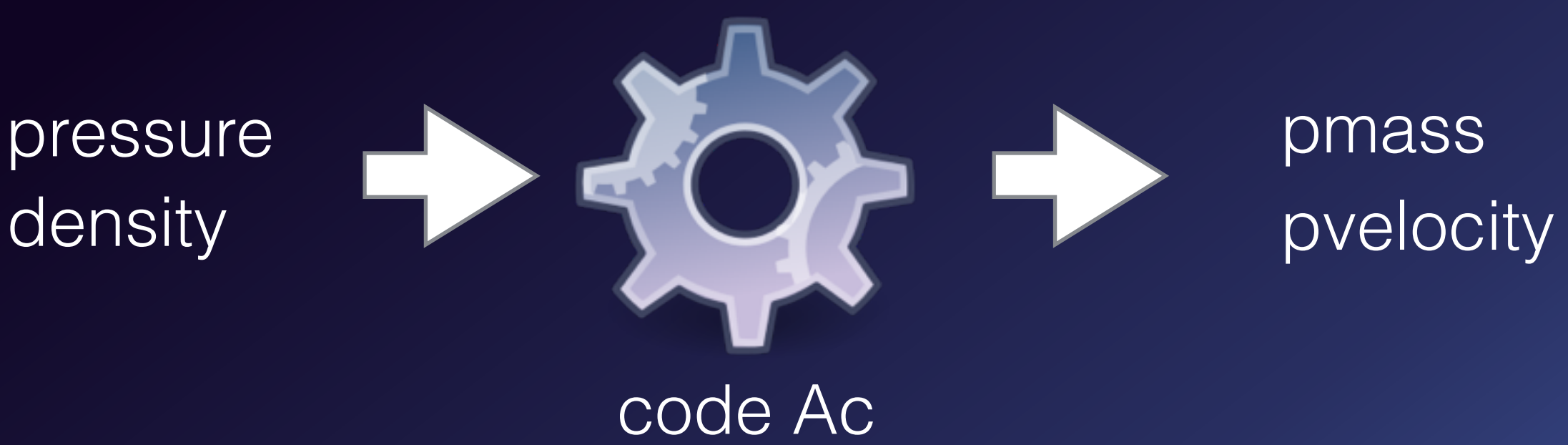

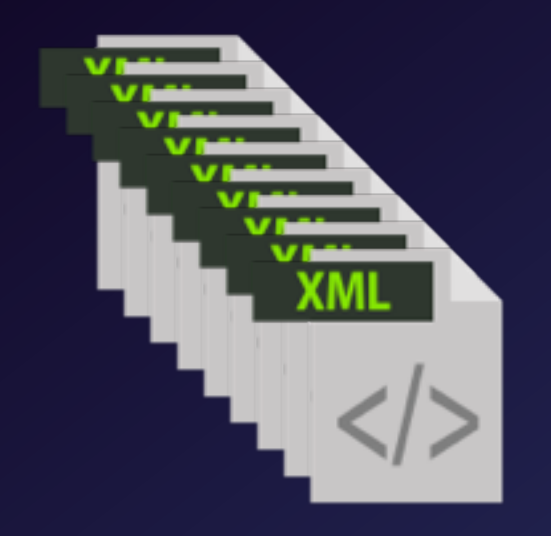

#### experiments

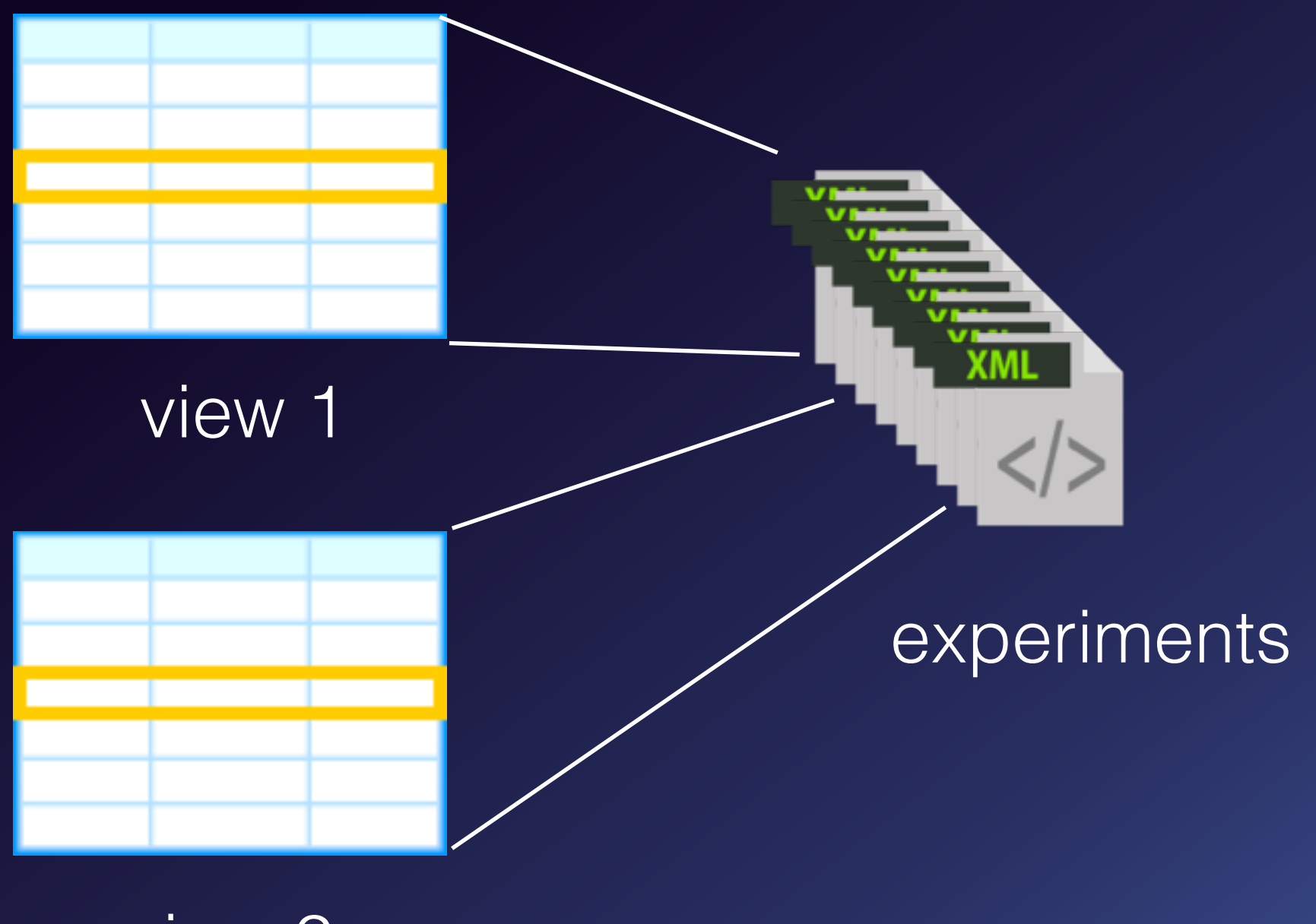

view 2

#### view 1

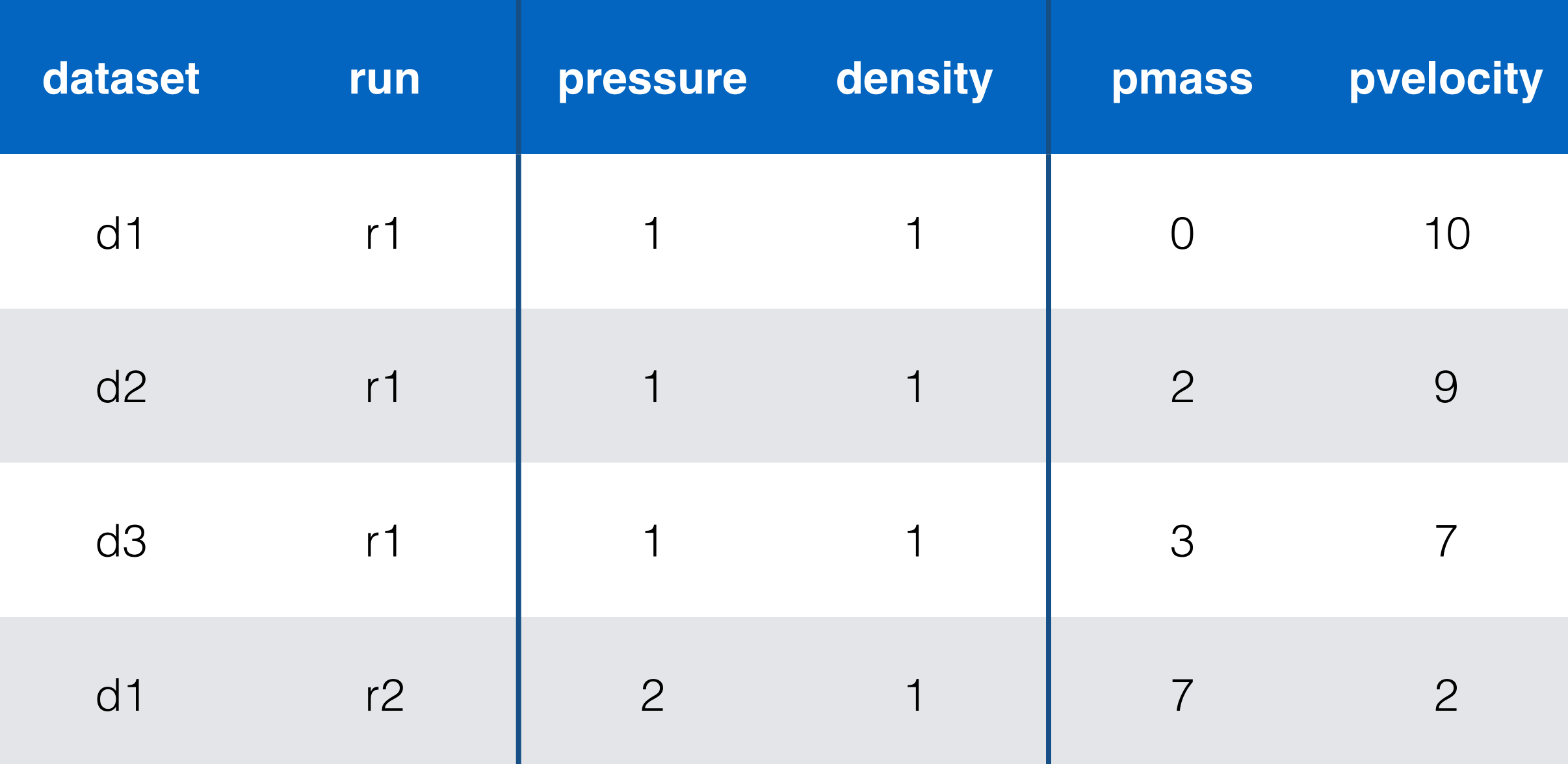

### Simulation Search View schema

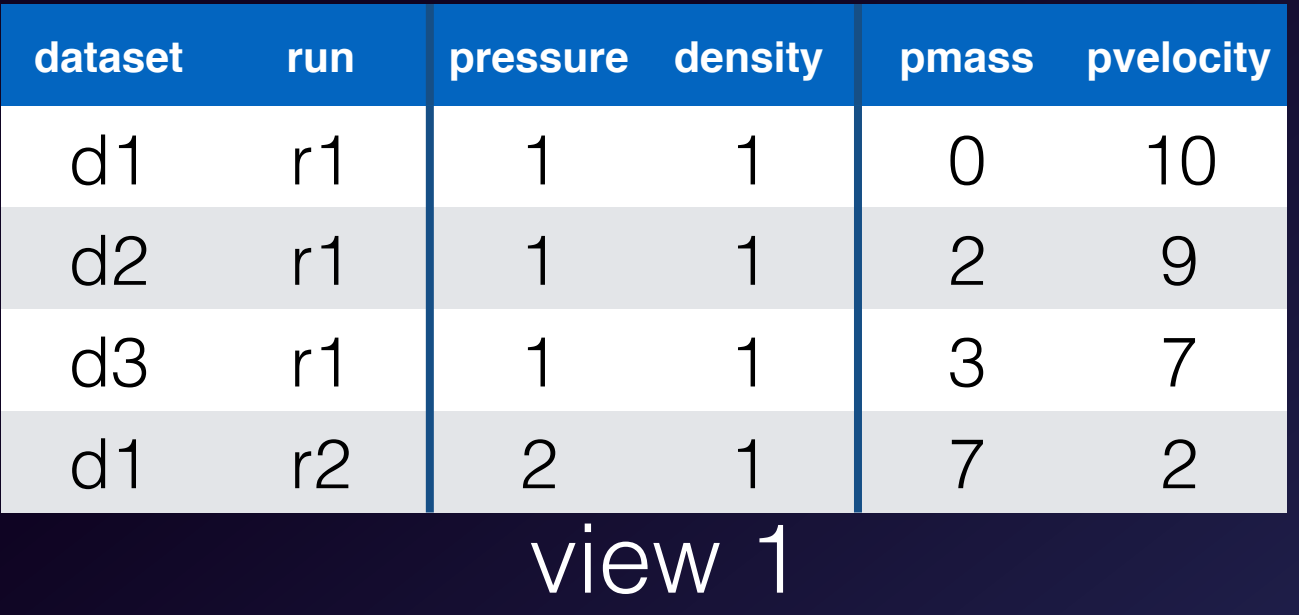

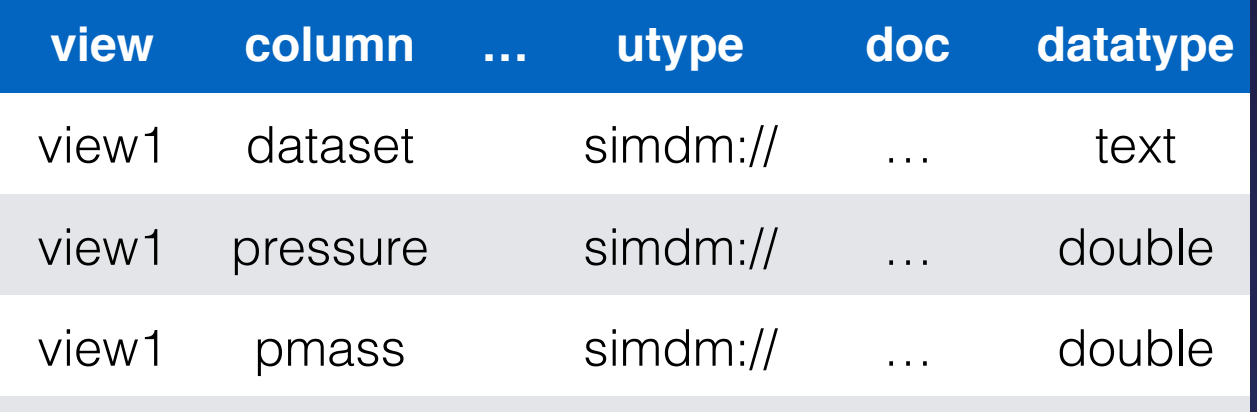

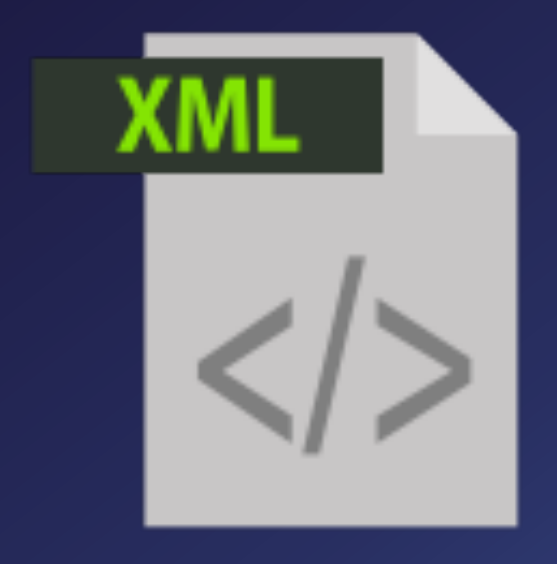

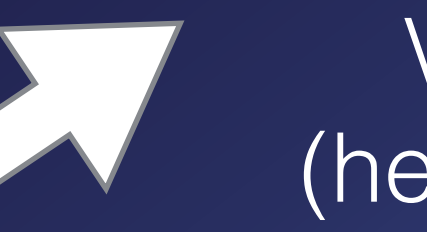

#### VOTable (header only)

#### view 1 schema

…

### Simulation Search View query

#### **select** dataset **where** pmass > 2 and pmass < 5

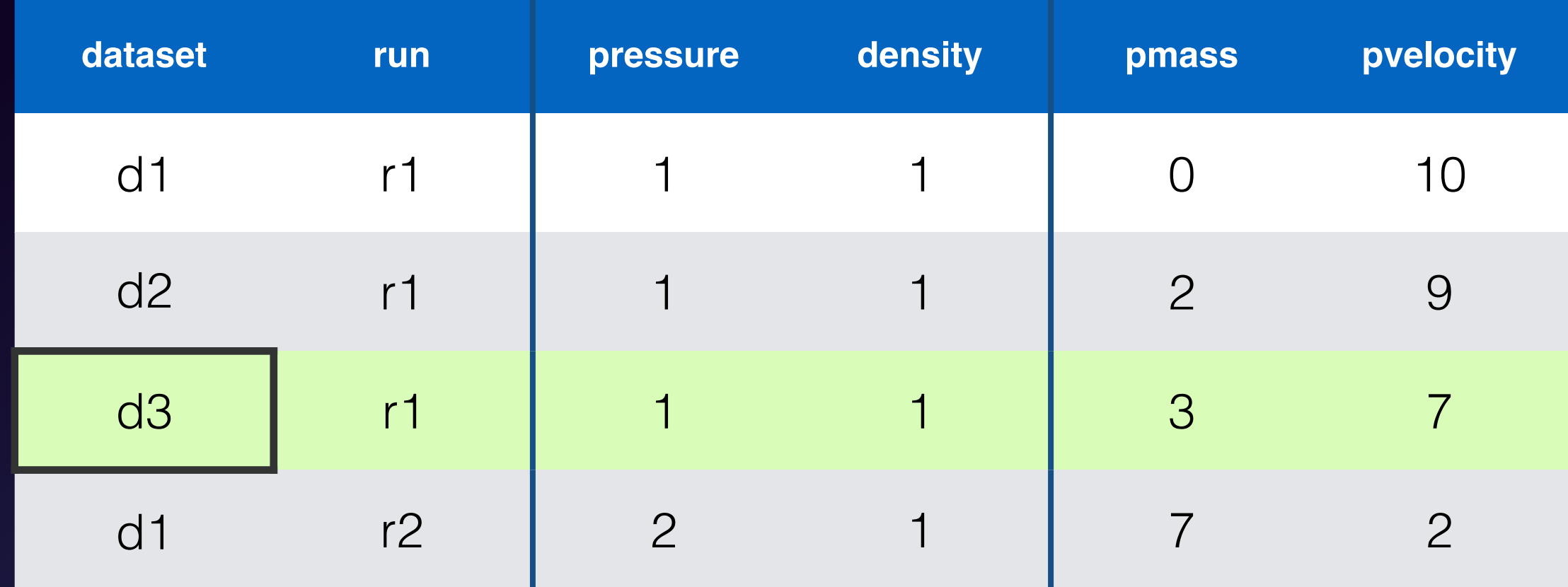

### Simulation Search View design

- Views are abstractions, can have infinite number of columns
	- can be implemented however you want !
		- rdbms (mapped to flat tables), document db, xml file
- Views have flat table oriented simple query language

**We can describe objects with any number of properties The user is always exposed to easy to query flat tables**

### Simulation Search View design

• No longer stuck with relational db columns number limits

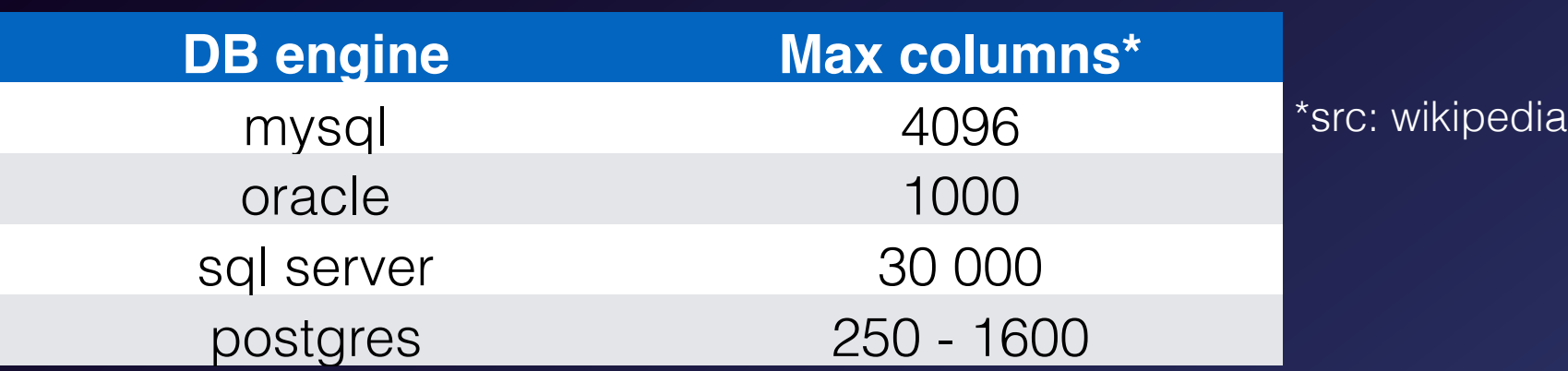

• The underlying implementation can be designed to fit the expected number of columns.

**Unlocks critical use cases involving huge columns number**

## Simulation Data Access

- **• Easy access to dataset raw data** 
	- sync ressource with links towards files
- **• Easy access to cube subset -cutout-** 
	- user can ask for dataset schema (same as Search)
	- user can query dataset cutout through async resource (same simple query language as Search)

### Simulation Data Access **Cutout**

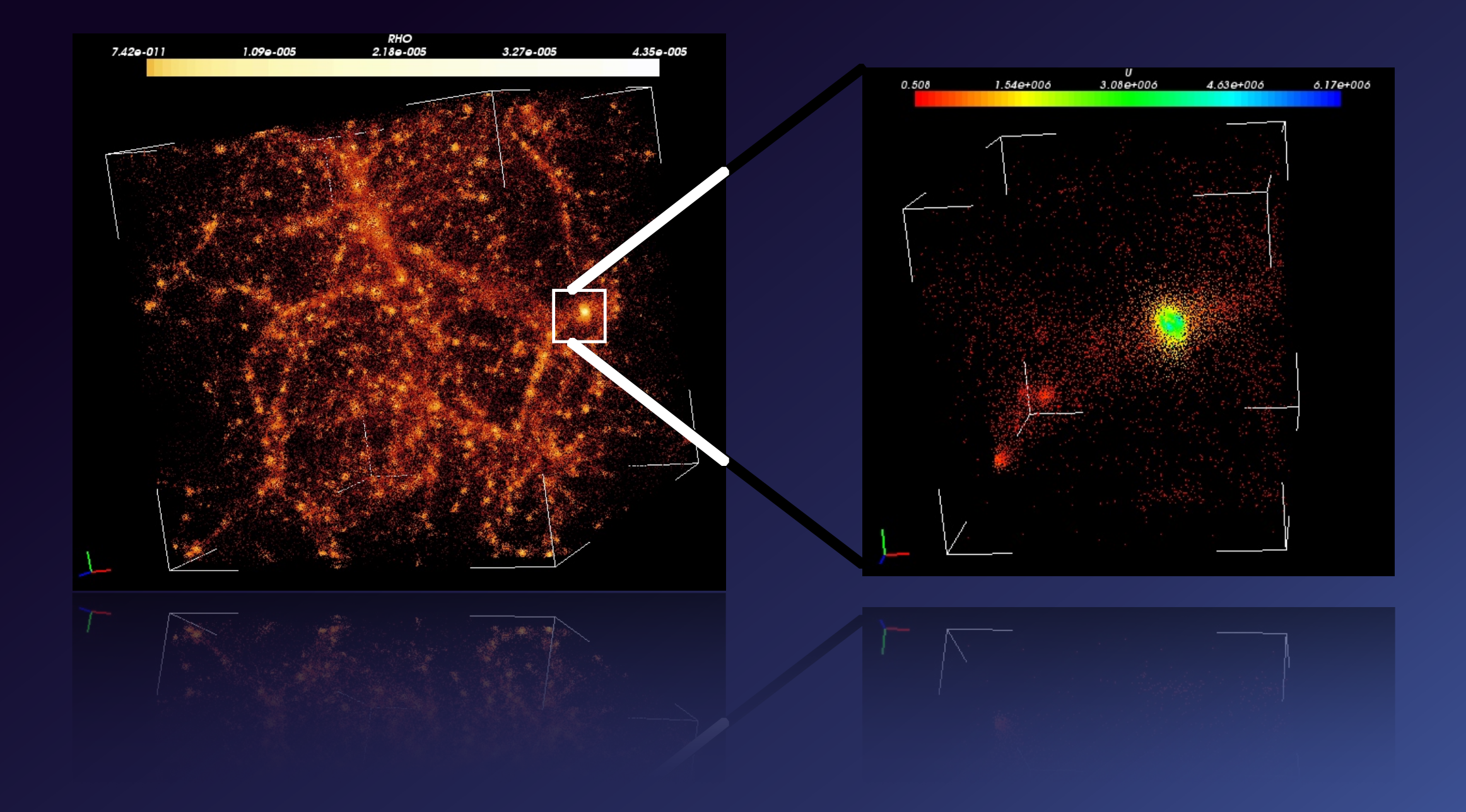

## Simulation Data Access

- Dataset id found in SimDAL Search
- Dataset is exposed through the same view abstraction than in Search

#### **select** object **where** y > 25

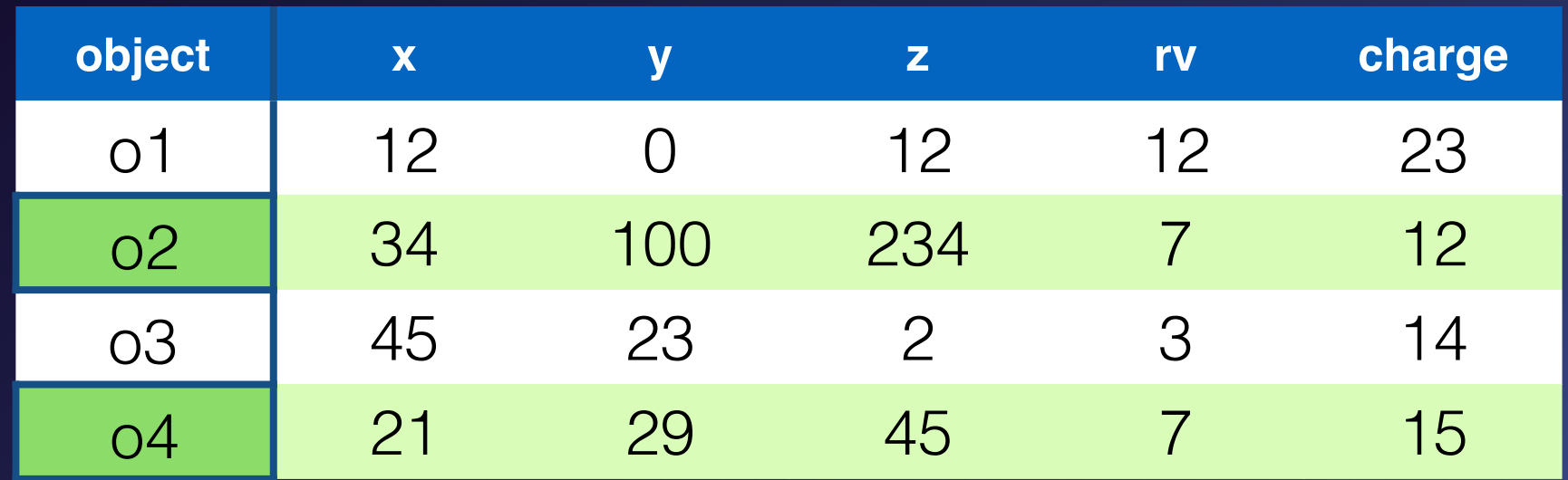

# IVOA integration

- All resource responses are VOTable
- Async resources comply with the uws standard
- Built on top of the SimDM standard
- DALi & VOSI

# IVOA integration, specificities

- REST interface with hypermedia control
- Stream pagination system based on REST / VOTable
- The view abstraction**,** semantically close to TAP/TAP\_SCHEMA
- Cutout queries are json documents, posted to a resource

### Take away

- Answers 3 main use cases, through 3 components
	- discover a project of interest
	- search inside a project for interesting datasets
	- access a dataset subset and/or raw material
- Built on top of SimDM
- Use existing IVOA standards & best practices